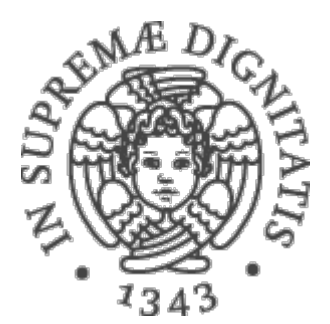

1

AA 2015-2016 

#### **15. Collezioni in Java: il Java Collections Framework (JCF)**

### Perché le collezioni

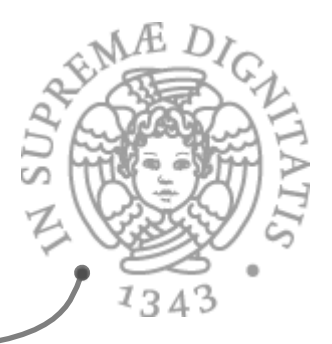

- sextlesso in un programma dobbiamo rappresentare e manipolare gruppi di valori oppure oggetti di uno stesso tipo
	- $\circ$  insieme di studenti di una classe
	- $\circ$  lista degli ultimi SMS arrivati sul cellulare
	- $\circ$  l'insieme dei risultati di una query al database
	- $\circ$  la coda dei pazienti in attesa di un'operazione

o … 

**EXA:** Chiamiamo **collezione** un gruppo di oggetti *omogenei* (cioè dello stesso tipo)

#### Array come collezioni

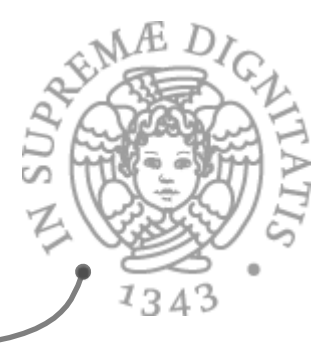

- **<del>
■</del>** Java (come altri linguaggi) fornisce gli array come tipo di dati primitivo "parametrico" per rappresentare collezioni di oggetti
- **Array:** collezione modificabile, lineare, di dimensione non modificabile
- Ma sono utili anche altri tipi di collezioni  $\circ$  modificabili / non modificabili
	- $\circ$  con ripetizioni / senza ripetizioni (come gli insiemi)
	- $\circ$  struttura lineare / ad albero
	- $\circ$  elementi ordinati / non ordinati

#### Il nostro interesse

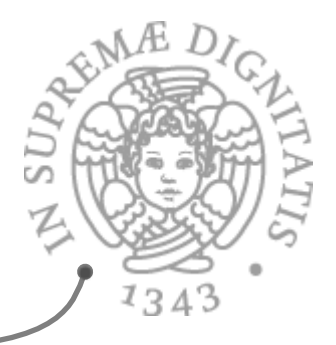

- **Example 10 Solo** un interesse pratico (è utile sapere cosa fornisce Java) ...
- **Maxter 2018** The un esempio significativo dell'applicazione dei principi di *data abstraction* che abbiamo visto
- **Example 10 Unity po' di contesto** 
	- o JCF (Java Collections Framework)
	- C++ Standard Template Library (STL)
	- $\circ$  Smalltalk collections

#### Ma non bastavano ...

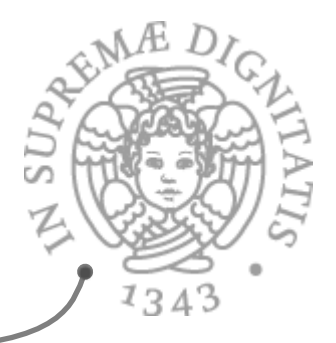

- <u><sup>▲</sup> Vector = collezione di elementi omogenei</u> modificabile e estendibile?
- **EXECTE:** In principio si... ma è molto meglio avere una varietà ampia di strutture dati con controlli statici per verificare la correttezza delle operazioni

#### Java Collections Framework (JCF)

- **JCF** definisce una gerarchia di interfacce e classi che realizzano una ricca varietà di collezioni
- sfrutta i meccanismi di astrazione
	- $\circ$  per specifica (vedi ad es. la documentazione delle interfacce)
	- $\circ$  per parametrizzazione (uso di tipi generici)
	- per realizzare le varie tipologie di astrazione viste
	- $\circ$  astrazione procedurale (definizione di nuove operazioni)
	- $\circ$  astrazione dai dati (definizione di nuovi tipi ADT)
	- $\circ$  iterazione astratta <= lo vedremo in dettaglio
	- $\circ$  gerarchie di tipo (con implements e extends)
- **EXECONTE ANCHE CONTE ANCHE CONTERNATE:** Contiene anche realizzazioni di algoritmi efficienti di utilità generale (ad es. ricerca e ordinamento)

# L'interfaccia **Collection<E>**

- **EXECT** Definisce operazioni basiche su collezioni, senza assunzioni su struttura/modificabilità/duplicati...
- **Modifiers opzionali**: add(E e), remove(Object o), addAll(Collection<? extends E>), clear( )
- **EXECT:** 1.0 modificabili more that the una classe di collezioni *non modificabili*

 public boolean add(E e) { throw new UnsupportedOperationException(); }

- $\infty$  Observers: contains(o), equals(o), isEmpty(), size(), toArray()
- Accesso a elementicon  $\text{iterator}()$  (v. dopo)

## **JCF**: altre interfacce importanti-

- **Set<E>:** collezione senza duplicati. Stessi metodi di Collection<E>, ma la specifica cambia, ad es.
	- $\circ$  add(E el) restituisce false se el è già presente
- **List<E>:** sequenza lineare di elementi. Aggiunge metodi per operare in una specifica posizione, ad es.
	- $\circ$  add(int index, E el), int indexOf(o), remove(int index),get(index), set(index, el)
- **Queue<E>**: supporta politica FIFO
	- o **Deque<E>**: "double ended queue", "deck". Fornisce operazioni per l'accesso ai due estremi
- **Map<K, T>**: definisce un'associazione chiavi (K) valori (T). Realizzata da classi che implementano vari tipi di tabelle hash (ad es. HashMap)

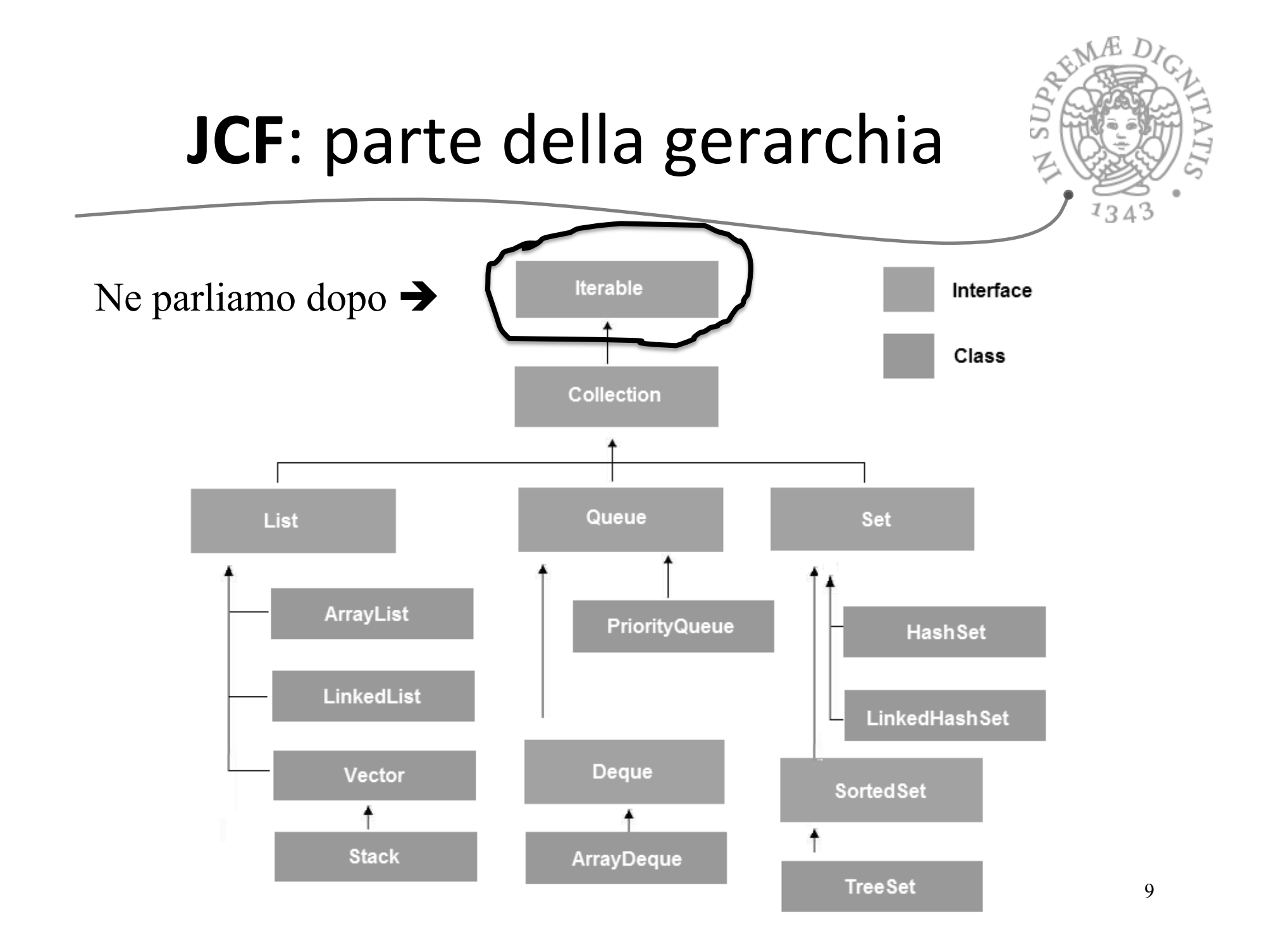

#### **JCF**: alcune classi concrete

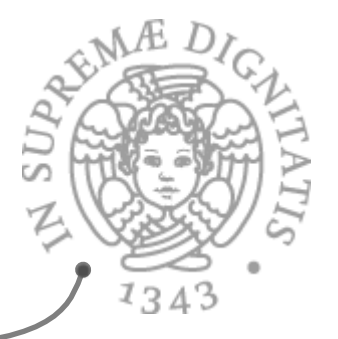

- **ArrayList<E>, Vector<E>:** implementazione di List<E> basata su array. Sostituisce l'array di supporto con uno più grande quando è pieno
- **EXALUARED EXAMENT EXAMPLE THE EXAMPLE THE LIST EXAMPLE THE LIST EXAMPLE THE LIST EXAMPLE THE LIST EXAMPLE THE LIST EXAMPLE THE LIST EXAMPLE THE LIST EXAMPLE THE LIST EXAMPLE THE LIST EXAMPLE THE LIST EXAMPLE THE LIST EXAM** su *doubly-linked* list. Usa un record type Node<E> o Node<E> prev, E item, Node<E> next
- **TreeSet<E>:** implementa Set<E> con ordine crescente degli elementi (definito da compareTo<E>)
- **MEXA:** HashSet<E>, LinkedHashSet<E>: implementano Set<E> usando tabelle hash

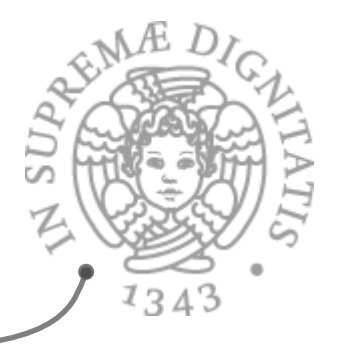

#### Proprietà di classi concrete

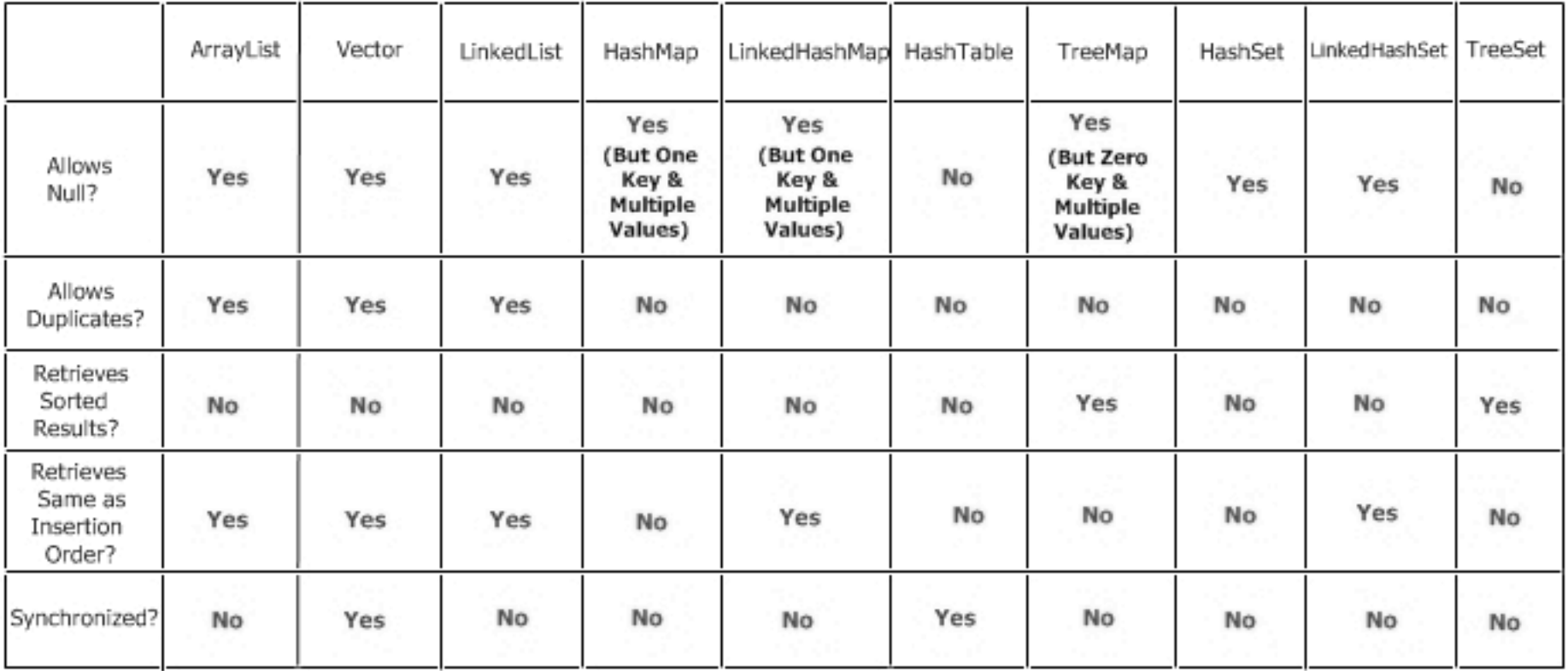

# **JCF**: classi di utilità generale

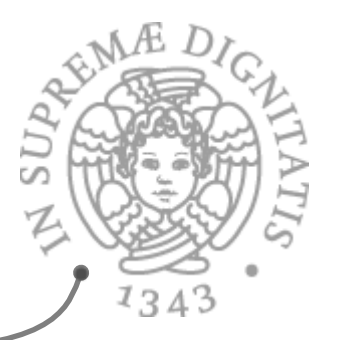

- **a** java.util.Arrays: fornisce metodi statici per manipolazione di array, ad es.
	- $\circ$  ricerca binaria e ordinamento: binarySearch e sort
	- o operazioni basiche: copyOf, equals, toString
	- <sup>o</sup> conversione in lista [inverso di **toArray( )**]: **static <T> List<T> asList(T[ ] a)**
	- $\circ$  NB: per far copie di array, usare **System.arraycopy(…)**
- **<b>Aza.util.Collections**: fornisce metodi statici per operare su collezioni, compreso ricerca, ordinamento, massimo, wrapper per sincronizzazione e per immutabilità, ecc.

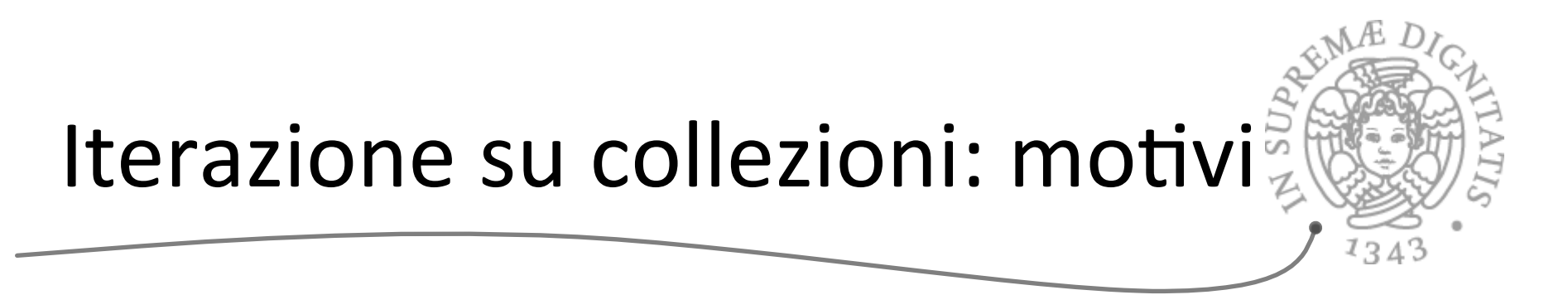

- Tipiche operazioni su di una collezione richiedono di *esaminare tutti gli elementi, uno alla volta.*
- Esempi: stampa, somma, ricerca di un elemento, minimo ...
- Per un array o una lista si può usare un for  $\sqrt{a}$

```
for (int i = 0; i < arr.length; i++)System.out.println(arr[i]);
for (int i = 0; i < list.size(); i++)
     System.out.println(list.get(i));
```
- Infatti, per array e vettori sappiamo **SOL** 
	- o la dimensione: quanti elementi contengono (length o size())
	- $\circ$  come accedere in modo diretto a ogni elemento con un indice

#### Gli iteratori

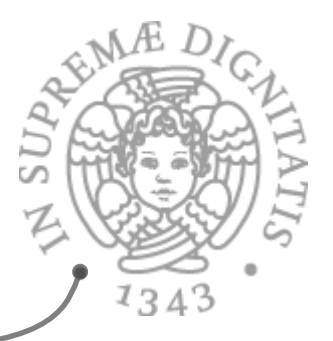

- **EXECT** Un iteratore è un'astrazione che permette di estrarre "uno alla volta" gli elementi di una collezione, senza esporne la rappresentazione
- **EXECO** Generalizza la scansione lineare di un array/lista a collezioni generiche
- Sono oggetti di classi che implementano l'interfaccia  $\overline{\omega}$

```
public interface Iterator<E> { 
  					boolean hasNext( ); 
  					E next( );
  					void remove( );
}
```
Tipico uso di un iteratore *(iterazione astratta)* 

```
// creo un iteratore sulla collezione
Iterator<Integer> it = myIntCollection.iterator( );
while (it.hasNext( )) { // finché ci sono elementi
    int x = it.next( ); // prendo il prossimo
     // usa x
}
```
#### Specifica dei metodi di Iterator

#### **public interface Iterator<E> {**

#### **boolean hasNext( );**

- **/\* returns:** true if the iteration has more elements. (In other words, returns true if **next** would return an element rather than throwing an exception.)  $*/$
- **E** next();
- /\* returns: the next element in the iteration.

**throws:** NoSuchElementException - iteration has no more elements. \*/

**void remove( );**<br>/\* Removes from the underlying collection the last element returned by the iterator (optional operation).

This method can be called only once per call to **next.** 

The behavior of an iterator is unspecified if the underlying collection is modified while the iteration is in progress in any way other than by calling this method.  $*/$ 

 } 

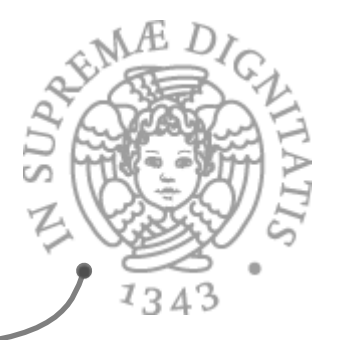

sonal Creiamo una collezione e inseriamo degli elementi (non facciamo assunzioni su ordine e ripetizioni dei suoi elementi) Collection<Item> coll = new ...; **coll.add(...);** 

**...**

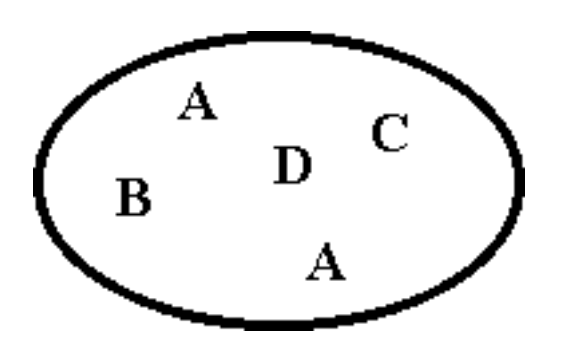

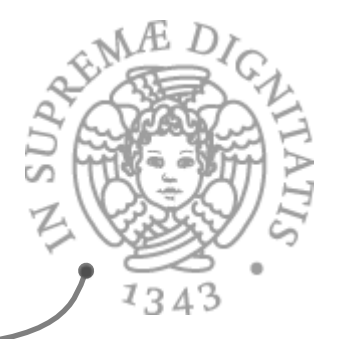

- **EXALUARE:** Creiamo un iteratore sulla collezione **coll Iterator<Item>** it = coll.iterator( );
- **AMO Lo rappresentiamo come un "sacchetto" con una** "finestra"
	- $\circ$  la finestra contiene l'ultimo elemento visitato
	- $\circ$  Il sacchetto quelli già visitati

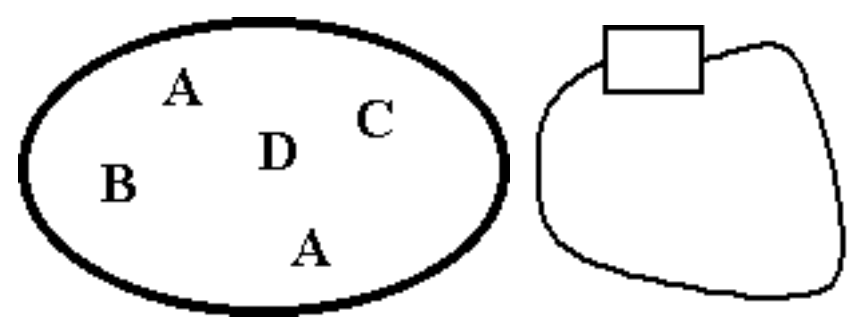

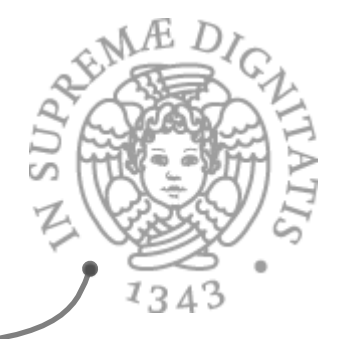

- **ARED** Invoco **it.next(** ): restituisce, per esempio, l'elemento **C**
- **Examente, la finestra si sposta su C**

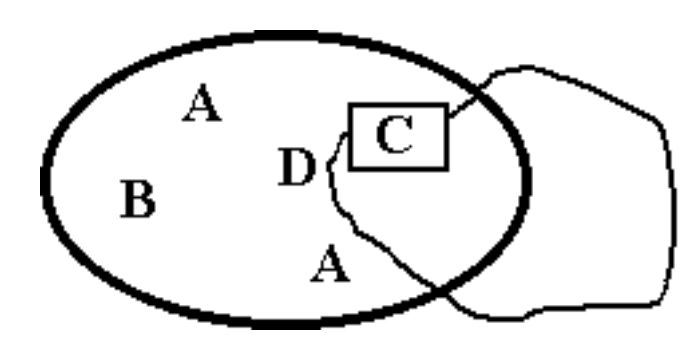

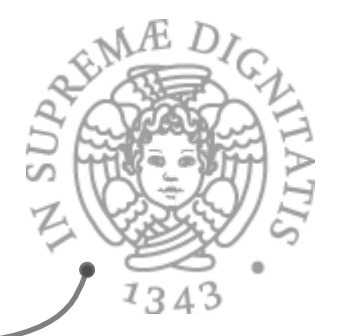

- **ARED** Invoco nuovamente **it.next(** ): ora restituisce l'elemento **A**
- **EXAGURE:** Graficamente, la finestra si sposta su A, mentre l'elemento C viene messo nel sacchetto per non essere più considerato

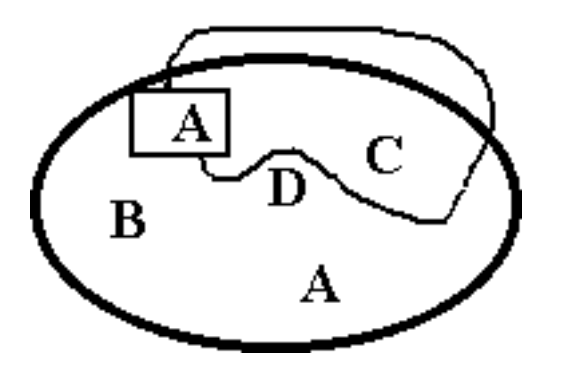

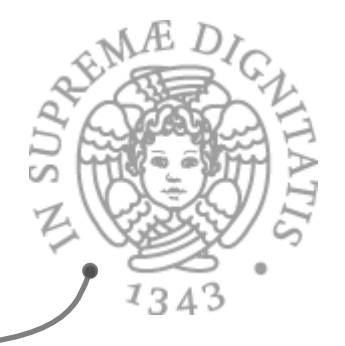

- **Example 20 it.next()** restituisce **B**
- **EXECTE:** it.hasNext() restituisce true perché c'è almeno un elemento "fuori dal sacchetto"

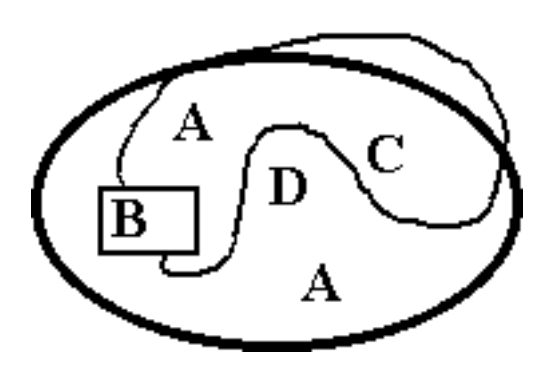

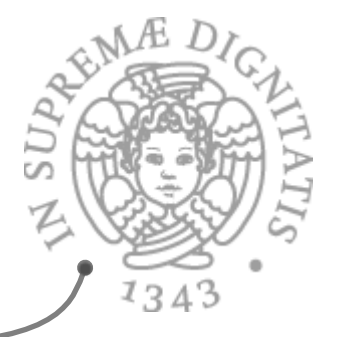

- **Exagger it.remove()** cancella dalla collezione l'elemento nella finestra, cioè **B** (l'ultimo visitato)
- **EXECT:** Un invocazione di **it.remove(** ) quando la finestra  $\dot{e}$  vuota lancia una **IllegalStateException**

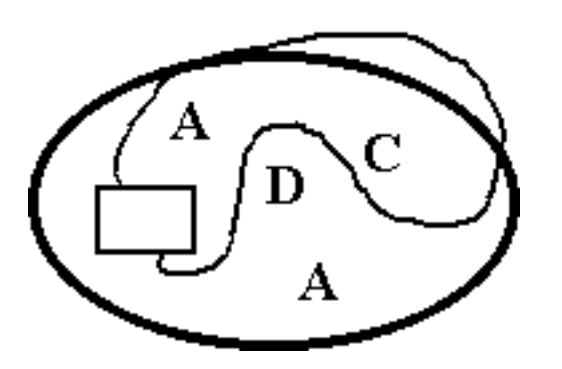

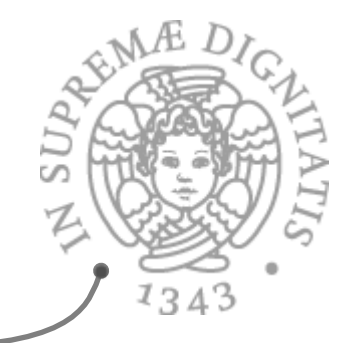

*\** **it.next() restituisce D** 

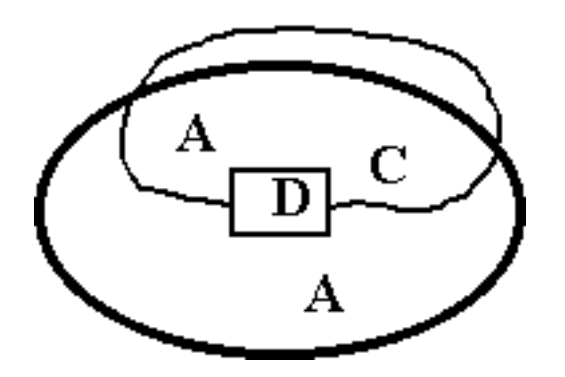

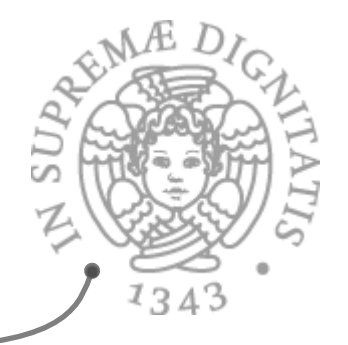

- **Example 20 it.next( )** restituisce A
- **EXECTA:** Ora it.hasNext() restituisce false perché non ci sono altri elementi da visitare
- **Se eseguo ancora it.next( )** viene lanciata una **NoSuchElementException**

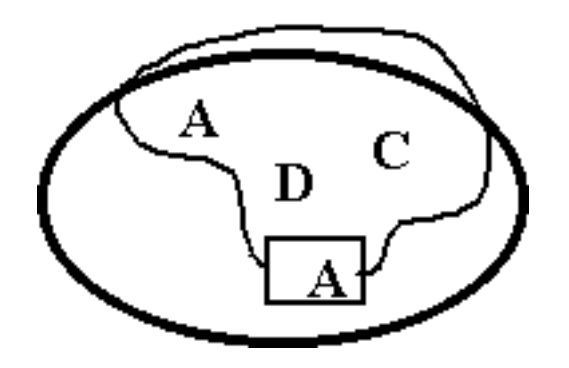

### Riassumendo: uso di iteratore

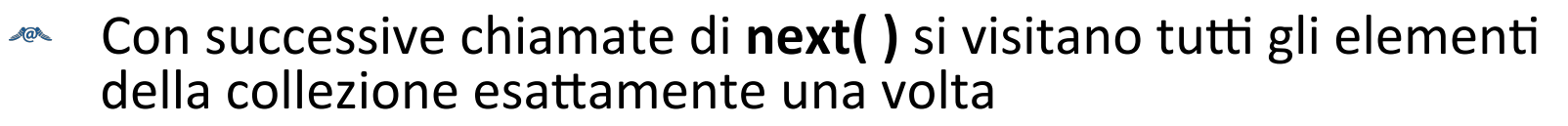

- **next()** lancia una **NoSuchElementException** esattamente quando **hasNext()** restituisce false
- **EXECUTE:** L'ordine nel quale vengono restituiti gli elementi dipende dall'implementazione dell'iteratore
	- $\circ$  una collezione può avere più iteratori, che usano ordini diversi
	- o per le collezioni lineari (come List) l'iteratore default rispetta l'ordine
- Si possono attivare più iteratori contemporaneamente su una  $\mathcal{A}$   $\mathcal{O}$ collezione
- Se invoco la **remove(**) senza aver chiamato prima **next(**) si lancia una **IllegalStateException()**
- Se la collezione viene modificata durante l'iterazione di solito viene invocata una **ConcurrentModificationException**

# Iterazione, astrendo dalla collezione

- **★ Java fornisce meccanismi per realizzare, tramite gli iteratori,** algoritmi applicabili a qualunque tipo di collezione
- **EXECT** Creazione di iteratore default su collezione con il metodo **Iterator<E> iterator( )**
	- o definito nell'interfaccia **Iterable<E>** che è estesa da **Collec1on<E>**
- **Esempio: stampa degli elementi di una quasiasi collezione**

```
public static <E> void print(Collection<E> coll) {
   Iterator<E> it = coll.iterator();
  while (it.hasNext( )) // finché ci sono elementi
      System.out.println(it.next( ));
```
}

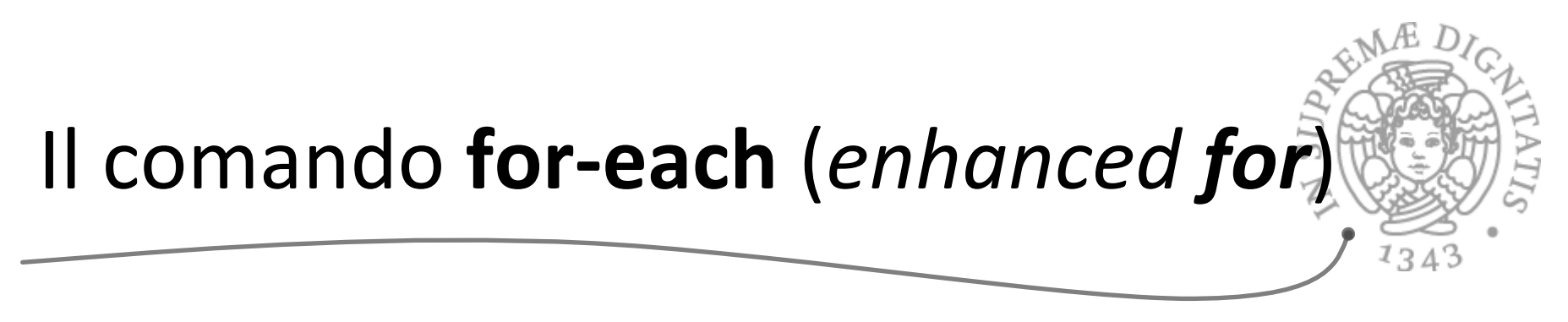

**ARED** Da Java 5.0: consente l'iterazione su tutti gli elementi di un array o di una **collezione** (o di un oggetto che implementa **Iterable<E>**)

```
 Iterable<E> coll = ...;
 for (E elem : coll) System.out.println(elem); 
 // equivalente a 
Iterable<E> coll = ...;
 Iterator<E> it = coll.iterator( );
 while (it.hasNext( )) System.out.println(it.next( ));
E[\ ] arr = \ldots; for (E elem : coll) System.out.println(elem); 
 // equivalente a
E[\ ] arr = \ldots;for (int i = 0; i < arr.size( ); i++)
       System.out.println(arr[i]);
```
#### Modifiche concorrenti

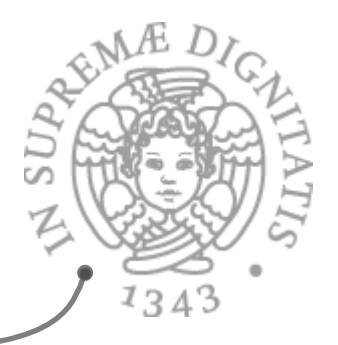

- **EXECONTACTIO CON iteratore:** la collezione può essere modificata solo attraverso l'iteratore (con **remove**)
- Se la collezione viene modificata durante l'iterazione, di solito viene lanciata una **ConcurrentModificationException**
- Esempio

```
List<Integer> lst = new Vector<Integer>();
 lst.add(1); // collezione con un solo elemento
 Iterator<Integer> it = lst.iterator( );
 System.out.println(it.next( )); // stampa 1
 lst.add(4); // modifica esterna all'iteratore!!!
 it.next( ); // lancia ConcurrentModificationException
```
#### Iteratori e ordine superiore

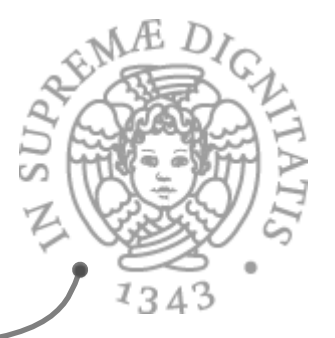

- L'uso degli iteratori permette di separare la generazione degli elementi di una collezione (ad es. intestazione di **for-each**) dalle operazioni che si fanno su di essi (corpo di **for-each**)
- **EXECUCE CONTEX CONSTREES** Outerstand Constructione procedurale in linguaggi (funzionali) nei quali le procedure sono "cittadini di prima classe", cioè valori come tutti gli altri
	- $\circ$  possono essere passate come parametri ad altre procedure
	- $\circ$  il generatore è una procedura che ha come parametro la procedura che codifica l'azione da eseguire sugli elementi della collezione
	- $\circ$  il generatore (parametrico) è una operazione del tipo astratto üesempio: **map** di OCaml

#### Specifica di iteratori

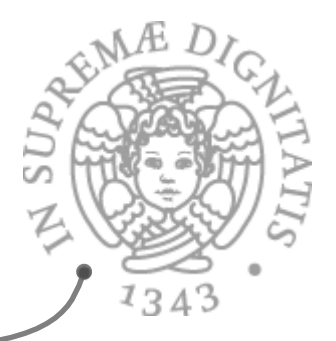

- **Abbiamo visto come si usa** un iteratore associato ad una collezione
- **EXECUTE:** Vediamo come si **specificano** e come si **implementano**
- **Example 20 Set Example Set IntSet e Poly** del libro di Liskov, ma aggiornando rispetto a Java 5.0
- son Vediamo anche come si può definire un iteratore "stand alone", che genera elementi senza essere associato ad una collezione
- **EXECUME:** Useremo generatore per iteratore non associato a una collezione
- **ARE L'implementazione farà uso di classi interne**

#### Specifica di iteratore per IntSet

```
public class IntSet implements Iterable<Integer> {
// come prima piu'
  public Iterator<Integer> iterator( );
   // REQUIRES: this non deve essere modificato
  // finché il generatore e' in uso
   // EFFECTS: ritorna un iteratore che produrra' tutti
   // gli elementi di this (come Integers) ciascuno una
   // sola volta, in ordine arbitrario
}
```
- **EXECUIRES** impone condizioni sul codice che utilizza il generatore
	- $\circ$  tipica degli iteratori su tipi di dati modificabili
- **ARE:** Indicando che la classe implementa Iterable<E> si può usare il **for-each**

# Specifica di un iteratore per Poly<sup>5</sup>

```
public class Poly implements Iterable<Integer> {
// come prima piu'
   public Iterator<Integer> iterator( );
   // EFFECTS: ritorna un iteratore che produrrà gli
   // esponenti dei termini diversi da 0 in this (come
   // Integers) fino al grado del polinomio, in ordine
   // crescente
}
```
- Nota: un tipo di dato può avere anche più iteratori
- **EXECUTE:** L'iteratore restituito dal metodo iterator() è l'iteratore "default"

#### Specifica di generatore stand alone

```
public class Primes implements Iterator<Integer> {
   public Iterator<Integer> iterator( )
   // EFFECTS: ritorna un generatore che produrra' tutti 
   // i numeri primi (come Integers), ciascuno una
   // sola volta, in ordine crescente 
}
```
**ARE In questo caso il limite al numero di iterazioni deve** essere imposto dall'esterno  $\circ$  il generatore può produrre infiniti elementi

#### Uso di iteratori: derivata di un Poly

```
public Iterator<Integer> iterator( );
   // EFFECTS: ritorna un iteratore che produrra' gli esponenti
   // dei termini diversi da 0 in this (come Integers) fino al
   // grado del polinomio, in ordine crescente
public class Comp {
   public static Poly diff (Poly p) throws NullPointerException
     // EFFECTS: se p e' null solleva NullPointerException
     // altrimenti ritorna il poly ottenuto differenziando p
    Poly q = new Poly() ;
    Iterator<Integer> g = p.iterator( );
   while (q.hasNext()) {
        int exp = q.next();
        if (exp == 0) continue; // ignora il termine costante
        q = q.add (new Poly(exp*p.coeff(exp), exp - 1));}
     return q;
}
```
Implementazione di diff esterna alla classe Poly

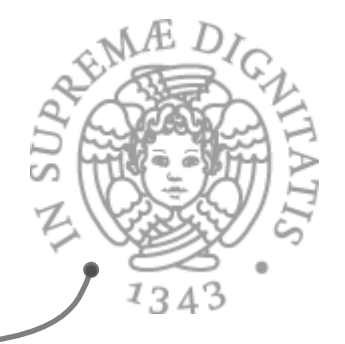

#### Uso di iteratori: stampa primi

```
public class Primes implements Iterator<Integer> {
   public Iterator<Integer> iterator( );
   // EFFECTS: ritorna un iteratore che produrrà tutti i numeri
   // primi (come Integers) ciascuno una sola volta, in ordine 
   //crescente
}	
public static void printPrimes (int m) {
   // MODIFIES: System.out
   // EFFECTS: stampa tutti i numeri primi minori o uguali a m
   // su System.out
   for (Integer p : new Primes( )){
     if (p > m) return; // forza la terminazione
     System.out.println("The next prime is: " + p); 
   }
}
```
#### Uso di iteratori: massimo

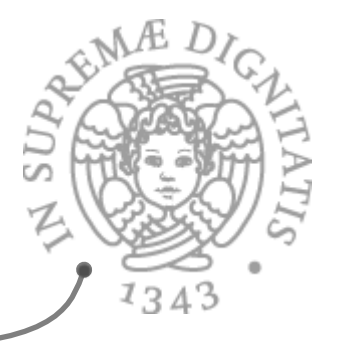

- Essendo oggetti, gli iteratori possono essere passati come argomento a metodi  $\sqrt{a}$ che così astraggono da dove provengono gli argomenti sui quali lavorano
	- o **max** funziona per qualunque iteratore di interi

```
public static int max (Iterator<Integer> g) throws EmptyException, 
NullPointerException {
   // EFFECTS: se g e' null solleva NullPointerException; se g e' 
   // vuoto solleva EmptyException, altrimenti visita tutti gli
   // elementi di g e restituisce il massimo intero in g
   try { 
     int m = q.next();
      while (g.hasNext( )) {
       int x = q.next();
       if (m < x) m = x;
      } 
      return m;
    }
   catch (NoSuchElementException e){ throw new EmptyException("max"); }
} 35
```
#### Implementazione degli iteratori

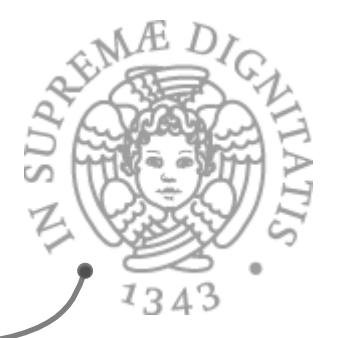

- Gli iteratori/generatori sono oggetti che hanno come tipo un  $\mathcal{A}$ sottotipo di Iterator
	- $\circ$  istanze di una classe γ che "implementa" l'interfaccia Iterator
- $\sim$  Un metodo  $\alpha$  (stand alone o associato a un tipo astratto) ritorna l'iteratore istanza di γ. Tipicamente  $\alpha$  è **iterator(**)
	- $\circ$  γ deve essere contenuta nello stesso modulo che contiene  $\alpha$ 
		- v dall'esterno del modulo si deve poter vedere solo il metodo  $\alpha$  (con la sua specifica)
		- $\checkmark$  non la classe  $\gamma$  che definisce l'iteratore
- $\sim$  La classe γ deve avere una visibilità limitata al package che contiene  $\alpha$ 
	- o oppure può essere contenuta nella classe che contiene  $\alpha$ 
		- $\checkmark$  come classe interna privata
- **EXECTE Dall'esterno gli iteratori sono visti come oggetti di tipo** Iterator: il sottotipo  $\gamma$  non è visibile

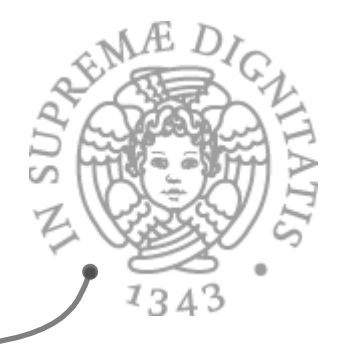

- **EXECTE Una classe γ dichiarata come membro all'interno di** una classe  $\alpha$  può essere
	- $\circ$  static (di proprietà della classe α)
	- $\circ$  di istanza (di proprietà degli oggetti istanze di α)
- $\gg$  Se  $\gamma$  è static, come sempre non può accedere direttamente alle variabili di istanza e ai metodi di istanza di  $\alpha$ 
	- $\circ$  le classi che definiscono i generatori sono definite quasi sempre come classi interne, statiche o di istanza

#### Classi interne: semantica

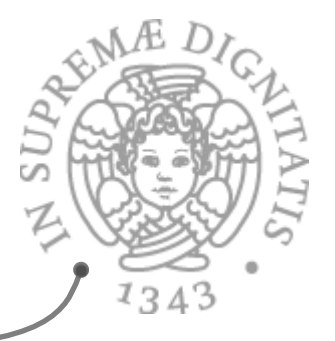

- **Exact** La presenza di classi interne richiede la presenza di un ambiente di classi
	- o all'interno delle descrizioni di classi
	- $\circ$  all'interno degli oggetti (per classi interne non static)
	- $\circ$  vanno modificate di conseguenza anche tutte le regole che accedono i nomi

# Implementazione di iteratori: Poly

```
public class Poly {
  private int[ ] termini;<br>private int deg;
   public Iterator<Integer> terms( ) { return new PolyGen( ); }
   // EFFECTS: ritorna un generatore che produrra' gli
   // esponenti dei termini diversi da 0 in this (come
   // Integers) fino al grado del polinomio, in ordine crescente
   private class PolyGen implements Iterator<Integer> {
     // inner class (classe interna) di istanza (vede termini)
    private int n; // il prossimo termine da considerare
    PolyGen( ) {
    // REQUIRES: it != null
      if (termini[0] == 0) n = 1; else n = 0; }
    public boolean hasNext( ) { return n <= deg; }
    public Integer next( ) throws NoSuchElementException { 
      for (int e = n; e \leq  deg; e++)
        if (termini[e] != 0) { n = e + 1; return e; }
       throw new NoSuchElementException("Poly.terms"); 
    }
```
}

}

public void **remove**( ) { throw new UnsupportedOperationException( ); }

#### Implementazione iteratori: Primes

```
public class Primes implements Iterable<Integer> { 
     public Iterator<Integer> iterator( ) { return new PrimeGen( ); }
     // EFFECTS: ritorna un generatore che produrra' tutti i numeri primi 
      // (come Integers) ciascuno una sola volta, in ordine crescente
     private static class PrimeGen implements Iterator<Integer> {
     // class interna statica
          private List<Integer> ps; // primi gia' dati
          private int p; // prossimo candidato alla generazione
          PrimeGen( ) { p = 2; ps = new ArrayList<Inter>( ); } // costruttore
          public boolean hasNext( ) { return true; }
          public Integer next( ) {
             if (p == 2) { p = 3; ps.add(2); return new Integer(2); }
             for (int n = p; true; n = n + 2)
                for (int i = 0; i < ps.size( ); i++) {
                    int e1 = ps.get(i);if (n%e1 == 0) break; // non e' primo
                    if (e1*e1 > n) { ps.add(n); p = n + 2; return n; }
                 } 
          }
          public void remove( ) { throw new UnsupportedOperationException( ); } 
     } 
}
```
#### Classi interne e iteratori

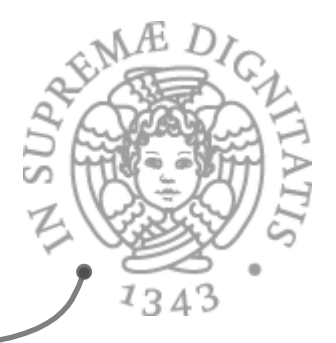

- **EXECUTE:** Le classi i cui oggetti sono iteratori definiscono comunque dei tipi astratti
	- o sottotipi di Iterator
- **AREA:** In quanto tali devono essere dotati di
	- $\circ$  una invariante di rappresentazione
	- $\circ$  una funzione di astrazione
		- $\checkmark$  dobbiamo sapere cosa sono gli stati astratti
		- $\checkmark$  per tutti gli iteratori, lo stato astratto è
			- $\circ$  la sequenza di elementi che devono ancora essere generati
		- $\checkmark$  la funzione di astrazione mappa la rappresentazione su tale sequenza

#### Iteratore di Poly: FA

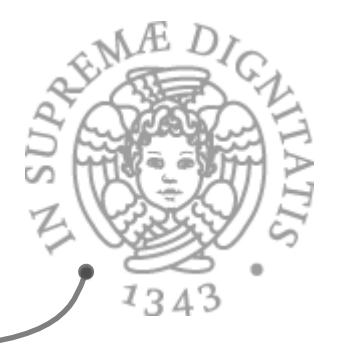

```
public class Poly implements Iterable<Integer> {
 private int[ ] termini;
  private int deg;
  public Iterator<Integer> iterator( ) { return new PolyGen(this); }
  private class PolyGen implements Iterator<integer> {
  // inner class (classe annidata)
     private int n; // il prossimo termine da considerare
   // la funzione di astrazione 
   // α(c) = [ x1, x2, ...] tale che
   // ogni xi e' un Integer, e
   // gli xi sono tutti e soli gli indici i>=n
   // per i quali c.termini[i] != 0, e
   // xi > xj per tutti gli i > j >= 1
```
**EXECT:** Notare che si usano le rep sia di Poly che di Polygen

#### Iteratore di Poly: IR

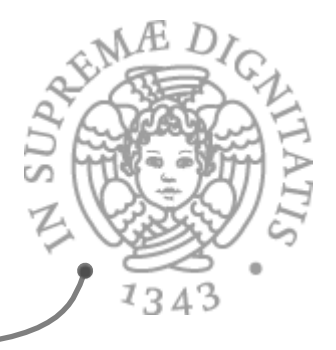

```
public class Poly implements Iterable<Integer> {
   private int[ ] termini;
  private int deg;
  public Iterator<Integer> iterator( ) { return new PolyGen(this); }
  private class PolyGen implements Iterator<Integer> {
   // inner class (classe annidata)
     private int n; // il prossimo termine da considerare
   // l'invariante di rappresentazione 
   // I(c) = (0 <= c.n <= c.deg)
```
 $\sim$  Notare che si usano le rep sia di Poly che di Polygen

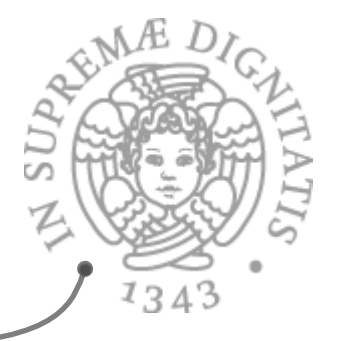

#### Generatore di numeri primi: FA

public class Primes implements Iterable<Integer> { public Iterator<Integer> iterator( ) { return new PrimeGen( ); } private static class PrimeGen implements Iterator<Integer> { // class interna statica private List<Integer> ps; // primi già dati private int p; // prossimo candidato alla generazione  *// la funzione di astrazione //* α*(c) = [ p1, p2, ...] tale che // ogni pi e' un Integer, e' primo ed e' < c.p, // tutti i numeri primi < c.p occorrono nella // sequenza, e // pi > pj per tutti gli i > j > 1*

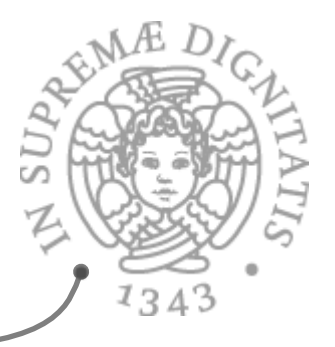

```
public class Primes implements Iterable<Integer> { 
  public Iterator<Integer> iterator( ) { return new PrimeGen( ); }
  private static class PrimeGen implements Iterator<Integer> {
   // class interna statica
  private List<Integer> ps; // primi gia' dati
  private int p; // prossimo candidato alla generazione
   // l'invariante di rappresentazione
   // I(c) = c.ps != null,
   // tutti gli elementi di c.ps sono primi,
```

```
 // sono ordinati in modo crescente e
```

```
 // contengono tutti i primi < c.p e >= 2
```
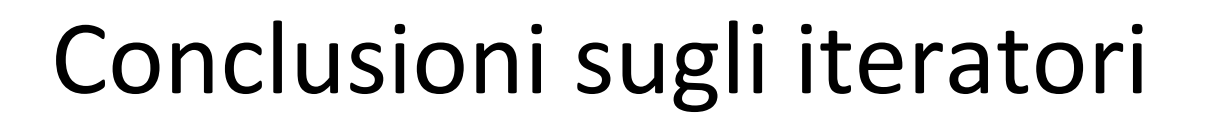

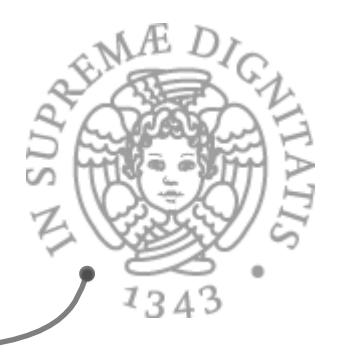

- In molti tipi di dato astratti (collezioni) gli iteratori sono un componente essenziale
	- $\circ$  supportano l'astrazione via specifica
	- portano a programmi efficienti in tempo e spazio
	- o sono facili da usare
	- non distruggono la collezione
	- $\circ$  ce ne possono essere più d'uno
- $\sim$  Se il tipo di dati astratto è modificabile ci dovrebbe sempre essere il vincolo sulla non modificabilità della collezione durante l'uso dell'iteratore
	- $\circ$  altrimenti è molto difficile specificarne il comportamento previsto
	- $\circ$  in alcuni casi può essere utile combinare generazioni e modifiche

#### Generare e modificare

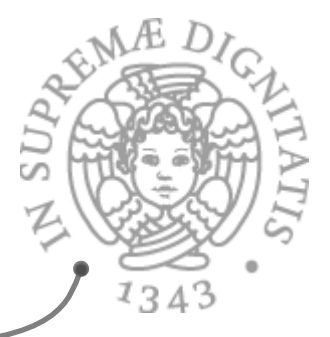

Programma che esegue task in attesa su una coda di task

```
 Iterator<Task> g = q.allTasks( ); 
 while (g.hasNext( )) { 
    Task t = g.next( ); // esecuzione di t
    // se t genera un nuovo task nt, viene messo
    // in coda facendo q.enq(nt)
 }
```
- Casi come questo sono molto rari ACAL
- L'interfaccia Listiterator<E> definisce iteratori più ricchi, perché **SONE** assumono di lavorare su una collezione lineare *doubly linked* 
	- o permettono di spostarsi in avanti e indietro (next() e previous())
	- o permettono di modificare la lista con **add(E e)** e **set(E e)** oltre che con **remove( )**

#### Sulla modificabilità

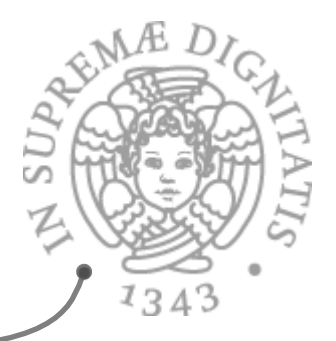

- **EXECT Due livelli:** modifica di collezione e modifica di oggetti
- **EXECT** Le collezioni del **JCF** sono modificabili
- Si possono trasformare in non modificabili con il metodo public static <T> Collection<T>

 **unmodifiableCollection**(Collection<? extends T> c)

- Anche se la collezione non è modificabile, se il tipo base della collezione è modificabile, si può modificare l'oggetto restituito dall'iteratore. Questo non modifica la struttura della collezione, ma il suo contenuto
- **AREA:** Infatti gli iteratori del **JCF** restituiscono gli elementi della collezione, non una copia

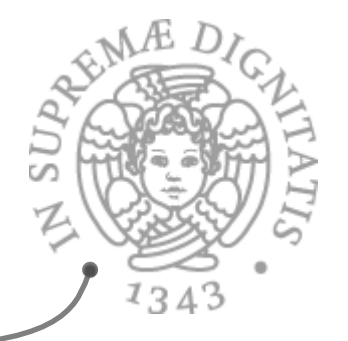

#### Esercizio: iteratore per array

- Gli array possono essere visitati con il **for-each**, ma non hanno un iteratore default
- Si realizzi la classe ArrayIterator che rappresenta un iteratore **SON** associato a un vettore di interi
- In particolare **SON** 
	- $\circ$  la classe ArrayIterator implementa l'interfaccia Iterator<Integer>
	- $\circ$  il costruttore della classe ha come unico parametro l'array Integer[ ] a che contiene gli elementi sui quali iterare
	- $\circ$  implementa tutti i metodi di Iterator<Integer> e in particolare public boolean hasNext() e public Integer next()
- **EXECUSE Suggerimento: per mantenere traccia dell'attuale elemento** dell'iteratore si utilizzi un campo intero che rappresenta l'indice del vettore
- **EXECUTE Si discuta un'eventuale realizzazione della remove()**
- Si renda generica la classe, in modo da realizzare un iteratore su un **SONE** generico array di tipo base T

#### Esercizio: iteratore inverso per Vector

- L'iteratore standard della classe **Vector<T>** scandisce gli elementi **SONE** dalla posizione  $\theta$  fino alla posizione size( $\theta$ ) – 1
- Si scriva la classe **RevVector<T>** che estende **Vector<T>** e ridefinisce il a solo metodo *iterator()*, restituendo un oggetto della nuova classe **RevVectIterator<T>**.
- **Si definisca la classe RevVectIterator<T>** che implementa **Iterator<T>**, e realizza un iteratore che scandisce gli elementi di un vettore in ordine inverso a quello standard. Si discutano più opzioni: (1) classe top-level, classe interna (2) statica / (3) non statica, in particolare rispetto alla visibilità e ai parametri da passare al costruttore
- Si scriva la classe **PrintCollection** che contiene il metodo statico  $\sqrt{a}$ public static <T> printCollection(Collection<T> coll)
- che stampa tutti gli elementi della collezione **coll** usando un iteratore  $\sqrt{a}$ 
	- o si costruisca nel **main** un oggetto di **Vector** e uno di RevVector, riempiendoli con gli stessi elementi, e si invochi printCollection su entrambi, per verificare l'ordine nel quale vengono stampati gli elementi